#### **CSS Grid**

### CSS GridLayout

- CSS GridLayout самая мощная система компоновки из доступных на данный момент в CSS.
- Это двумерная система, которая может обрабатывать как колонки так и строки, в отличии от Flexbox, который в значительной степени является одномерной системой.
- При работе с CSS Grid, вы применяете CSS правила и родительским элементам (которые становятся Grid контейнерами) и к дочерним элементам (которые становятся Grid элементами).

### **Введение**

• CSS GridLayout (aka "Grid") - это двумерная система компоновки основанная на сетке, цель которой заключается в том чтобы полностью изменить способ проектирования пользовательских интерфейсов основанных на сетке.

### **Основные термины**

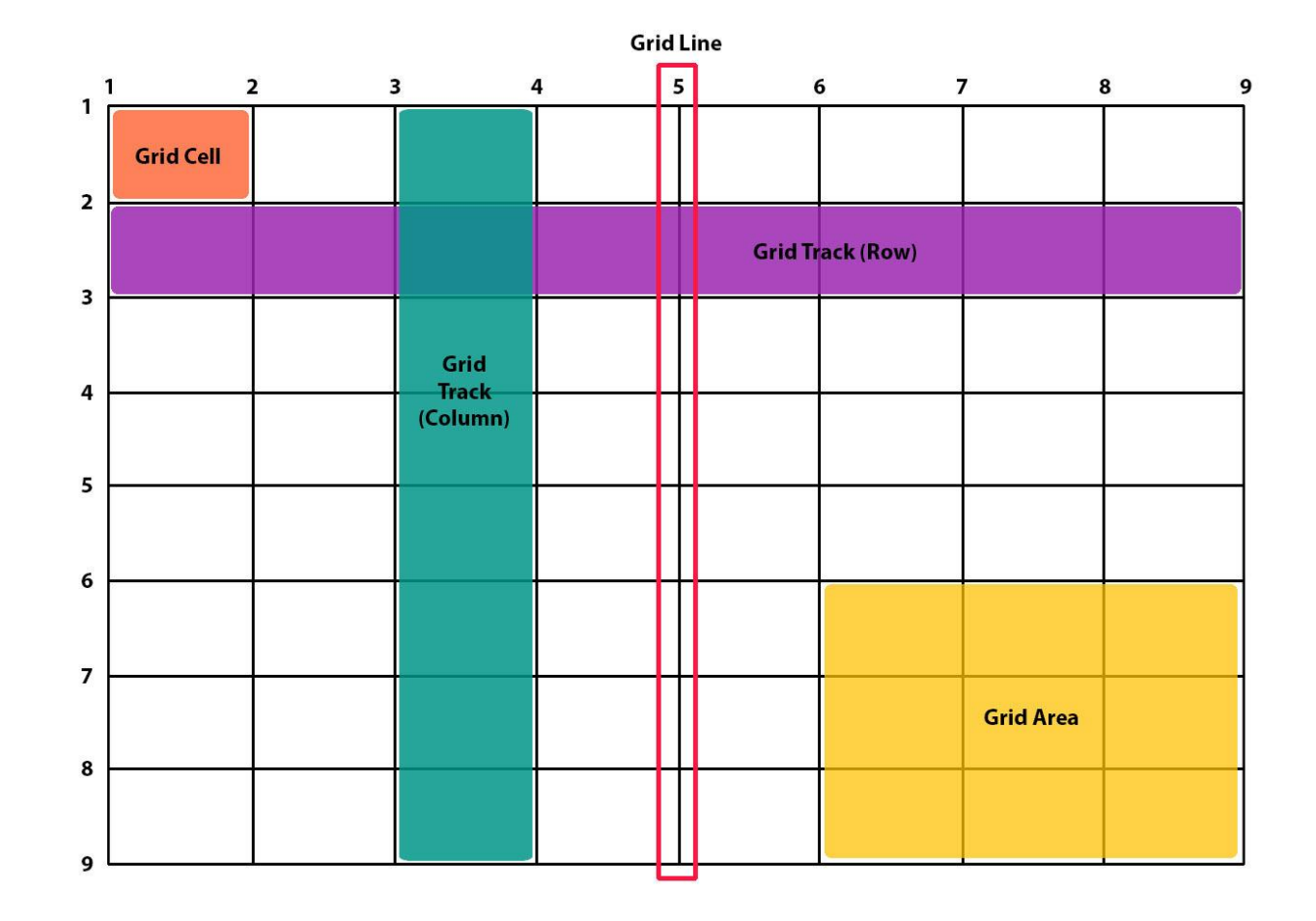

### **Основные термины**

**Gridcontainer** — это набор пересекающихся горизонтальных и вертикальных grid линий, которые делят пространство grid контейнера на grid области, в которые могут быть помещены grid элементы. Внутри grid контейнера есть два набора grid линий:<br>один сопределяет ось столбцов, другой определяет ось строк. один определяет ось столбцов, другой определяет ось строк.

**Gridlines** — это горизонтальные и вертикальные разделители grid контейнера. Эти линии находятся по обе стороны от столбца или строки. Автор может задать для данного элемента имя или числовой индекс, которые может использовать дальше в стилях. Нумерация начинается с единицы. Важный нюанс, данный элемент восприимчив к режиму написания, который используется на вашем ресурсе. Например, вы используете Арабский язык или любой другой язык у которого режим написания справа налево, то нумерация линий будет начинаться с правой стороны.

**Gridtrack** — это пространство между двумя смежными grid линиями, вертикальными или горизонтальными.

**Gridcell** — это наименьшая неделимая единица gridконтейнера на которую можно ссылаться при позиционировании grid элементов. Образуется на пересечении grid строки и grid колонки.

**Gridarea** — это пространство внутри grid контейнера, в которое может быть помещен один или больше grid элементов. Этот элемент может состоять из одной или более grid **и поставления в поступления в поступления в поступления в технических** и поступления в технических и и и

Каждый элемент тесно связан друг с другом и отвечает за определенную часть grid контейнера.

## **Первый CSS Grid макет**

https://codepen.io/var-bin/embed/RpeEXd?hei ght=300&slug-hash=RpeEXd&defaul t-tabs=html,result&host=http%3A%2F%2 Fcodepen.io&embed-version=2

# Спецификации

- 1fr это специальная единица измерения введенная в данной спецификации.
- Она не измеряется в каких-то конкретных единицах измерения (px, em, rem, др.)
- Из этого следует, что мы не можем использовать ее вместе с функцией calc().
- Эта единица измерения не может быть меньше единицы, а также не может принимать отрицательные значения.
- Она рассчитывается после того, как все остальные значения, отличные от fr, были рассчитаны.

## Спецификации

- auto ведет себя довольно интересно и использует для расчета размеров хитрый алгоритм.
- В некоторых ситуациях может показаться, что эта единица измерения работает точно также как и fr.
- Главное отличие, auto будет рассчитан до того, как будет рассчитан fr.

## Спецификации

- Для разметки колонок и строк используются следующие правила: grid-template-columns: 150px 1fr auto; grid-template-rows: 50px auto 50px;
- Сокращенная форма записи выглядит так:

grid-template: 50px auto 50px / 150px 1fr auto;

#### Источники

www.tuhub.ru/posts/css-grid-complete-guide

## Пример

https://codepen.io/var-bin/embed/xqMvEv?hei ght=300&slug-hash=xqMvEv&defaul t-tabs=html,result&host=http%3A%2F%2 Fcodepen.io&embed-version=2